## Título: Representación Binaria de la Suma de los Números Naturales Autor: Luis R. Morera González

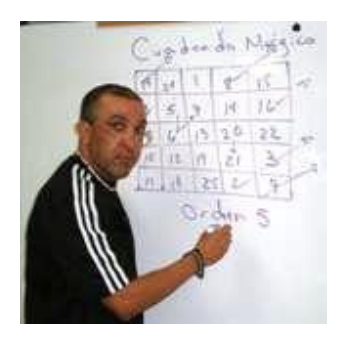

En este artículo introduciremos un algoritmo de carácter netamente geométrico para la suma de números naturales en un árbol natural.

El siguiente algoritmo produce gráficamente la representación binaria de la suma  $n + m$  entre dos números naturales en un árbol natural.

Sea orb  $_{id1}(n) = {n_0, n_1, n_2, ..., n_{k2}}$ , orb  $_{id1}(m) = {m_0, m_1, m_2, ..., m_{k2}}$  las orbitas de n y m respectivamente. Sea  $(L) = #{n_i, m_i, x}$  en el nivel L,  $[(L) = 0, 1, 2, 3]$  donde x es un "carry over variable".

# Algoritmo para la representación binaria de la suma

Paso 1:  $L = 0$ 

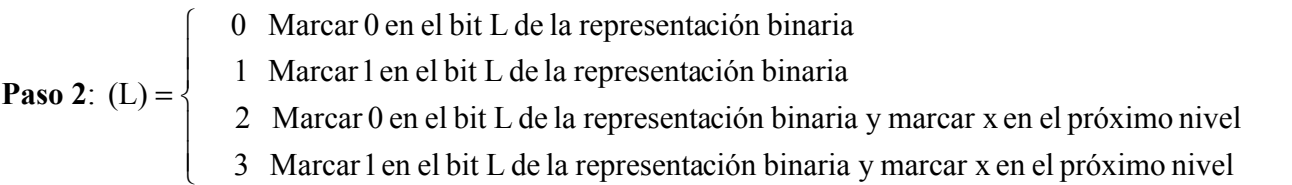

**Paso 3:**  $L = L + 1$ 

**Paso 4:** Si el nivel  $L \leq Max \{L(n), L(m)\} + 1$ , entonces ir al **Paso 2**. En caso contrario se ha encontrado la representación binaria de la suma n + m.

Inicialmente explicaré el algoritmo anterior haciendo todos los pasos, para encontrar la representación binaria de la suma de  $n = 13$  y m = 15.

Para esto inicialmente buscamos las orbitas de ambos números, como se muestra en la Figura 1.

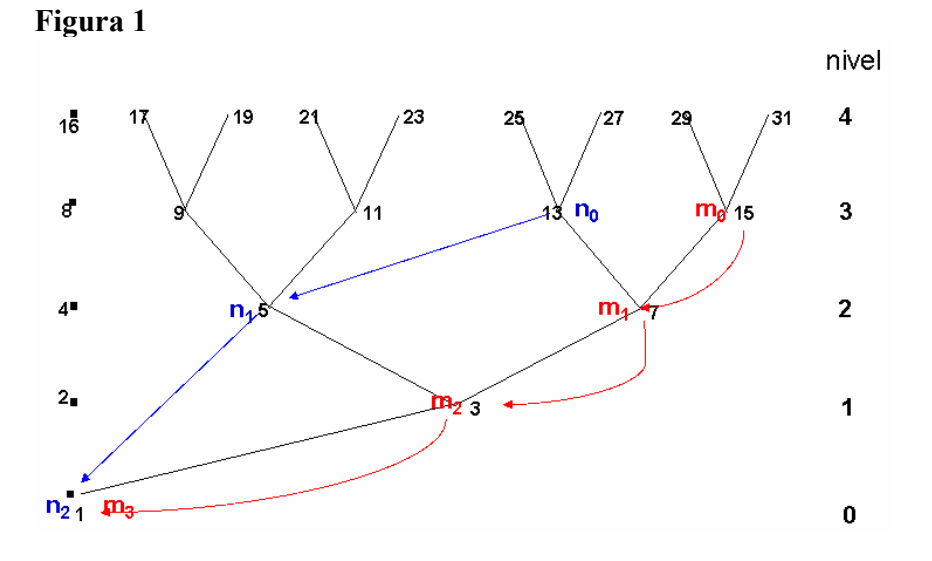

Utilizando el algoritmo anterior tenemos:

## Paso 1:  $L = 0$

**Paso 2**: Como en el nivel  $L = 0$ ,  $(L) = 2$ , marcamos 0 en el bit L de la representación binaria y marcamos x en el próximo nivel "L =1". Como se muestra en la Figura 2.

#### Figura 2

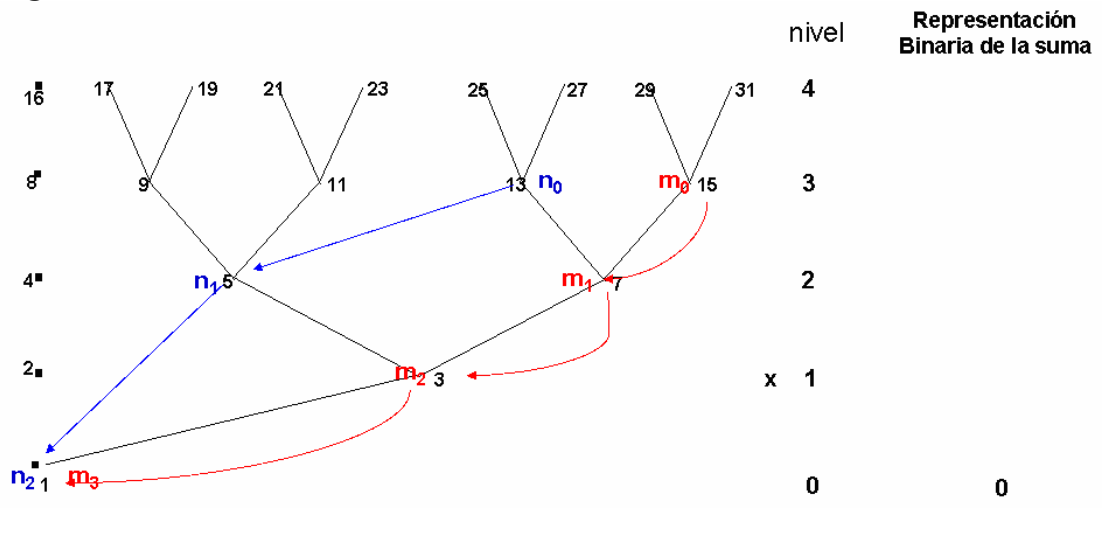

**Paso 3**:  $L = L + 1 = 0 + 1 = 1$ 

**Paso 4:** Como el nivel  $L \leq Max \{L(n), L(m)\} + 1 = 3 + 1 = 4$ , entonces tenemos que ir al **Paso 2** 

**Paso 2**: Como en el nivel  $L = 1$ ,  $(L) = 2$ , marcamos 0 en el bit L de la representación binaria y marcamos x en el próximo nivel "L =2". Como se muestra en la Figura 3.

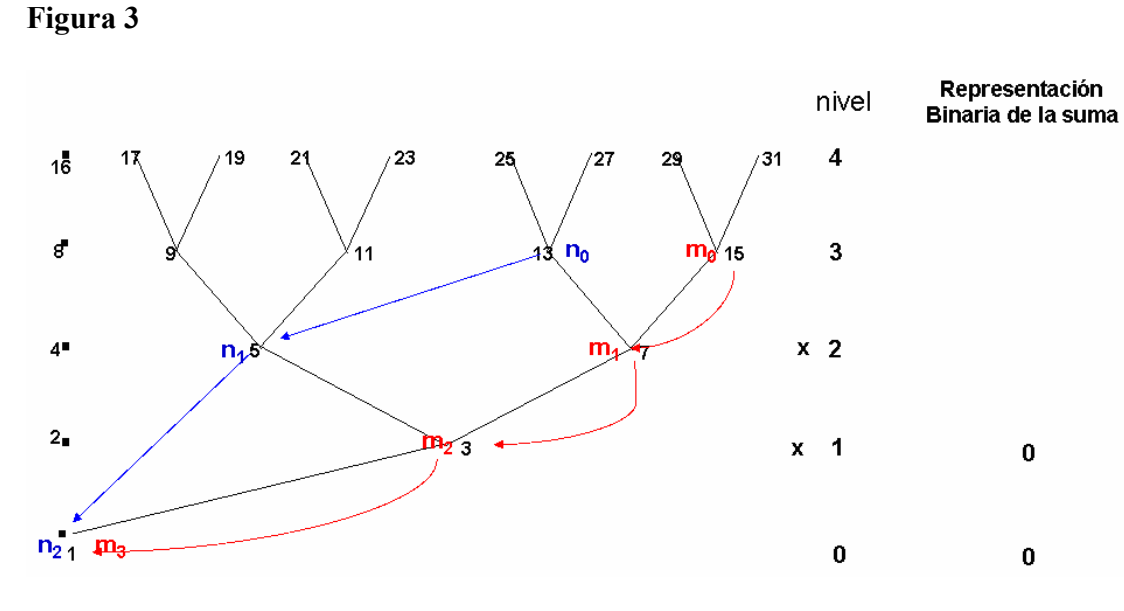

**Paso 3**:  $L = L + 1 = 1 + 1 = 2$ 

**Paso 4:** Como el nivel  $L \leq Max \{L(n), L(m)\} + 1 = 3 + 1 = 4$ , entonces tenemos que ir al **Paso 2** 

**Paso 2:** Como en el nivel  $L = 2$ ,  $(L) = 3$ , marcamos 1 en el bit L de la representación binaria y marcamos x en el próximo nivel "L =3". Como se muestra en la Figura 4.

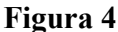

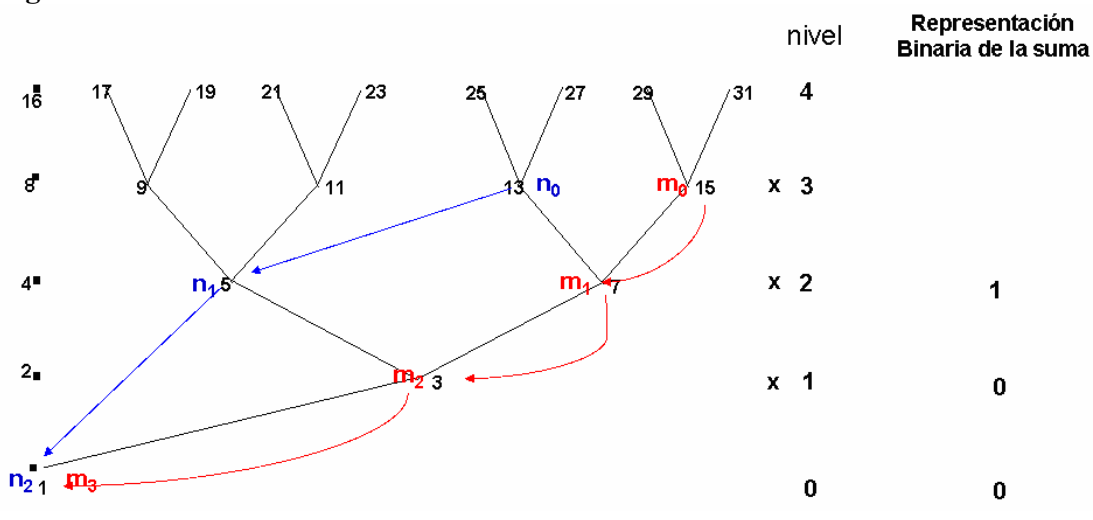

**Paso 3:**  $L = L + 1 = 2 + 1 = 3$ 

**Paso 4:** Como el nivel  $L \leq Max \{L(n), L(m)\} + 1 = 3 + 1 = 4$ , entonces tenemos que ir al **Paso 2** 

**Paso 2**: Como en el nivel  $L = 3$ ,  $(L) = 3$ , marcamos 1 en el bit L de la representación binaria y marcamos x en el próximo nivel "L = 4". Como se muestra en la Figura 5.

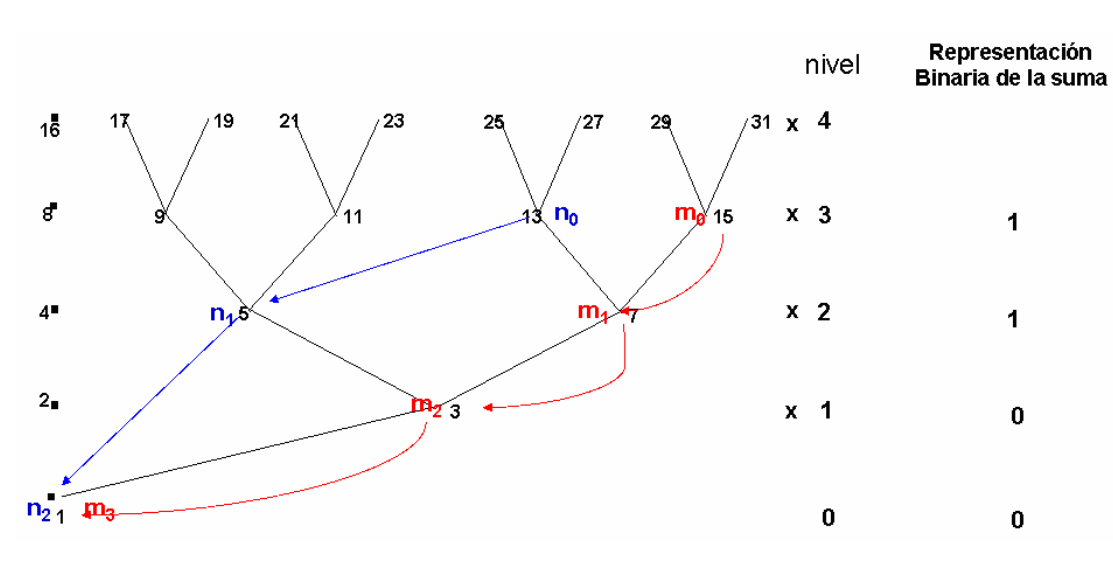

**Paso 3**:  $L = L + 1 = 3 + 1 = 4$ 

**Paso 4:** Como el nivel  $L \leq Max \{L(n), L(m)\} + 1 = 3 + 1 = 4$ , entonces tenemos que ir al **Paso 2** 

**Paso 2:** Como en el nivel  $L = 4$ ,  $(L) = 1$ , marcamos 1 en el bit L de la representación binaria. Como se muestra en la Figura 6.

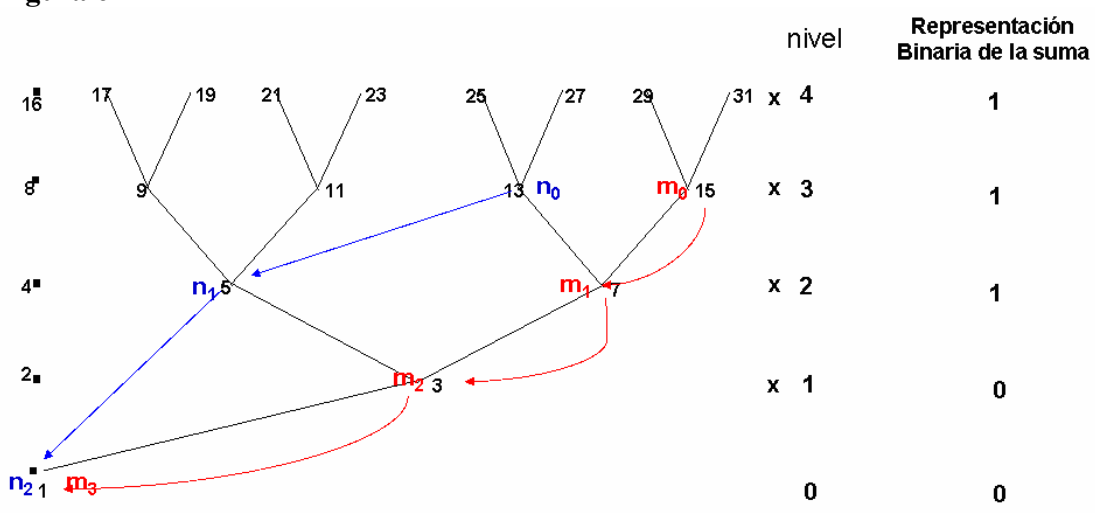

Figura 6

**Paso 3:** L = L + 1 = 4 + 5

Paso 4: como L > 4, termino el algoritmo si observas se ha encontrado la representación binaria de la suma 13 +  $15 = 11100$ <sub>2</sub>.

La Figura 7 muestra la representación binaria de la suma  $11 + 7$ , utilizando el algoritmo.

# Figura 5

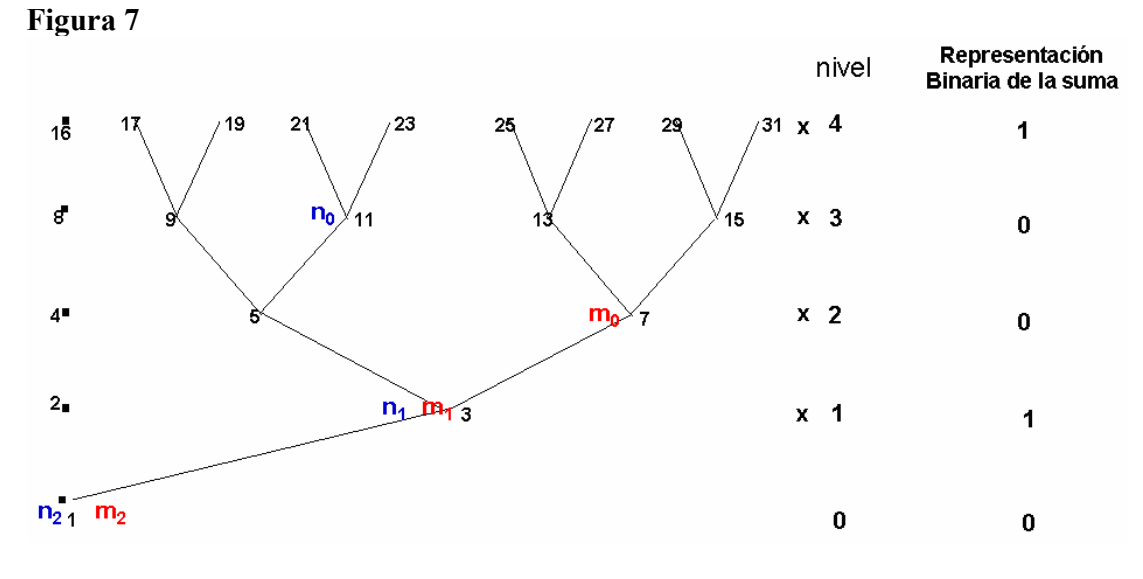

Esto es  $11 + 7 = 10010_2$ .

La Figura 8 muestra la representación binaria de la suma  $12 + 27$ , utilizando el algoritmo.

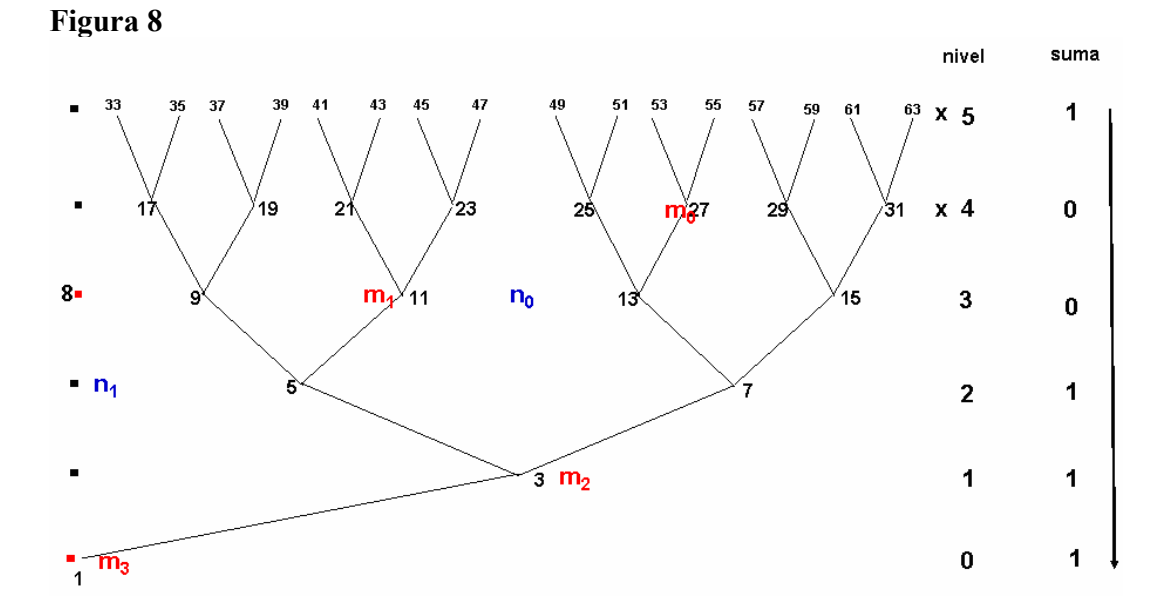

Esto es  $12 + 27 = 100111_2$ .

**Observación:** Sean n y m dos nodos en el árbol natural, donde n y m están en el mismo nivel  $L(n) = L(m)$ , entonces la suma "n + m" se encuentra buscando el punto medio entre los nodos y subiendo un nivel.

La Figuras 9, muestra la suma de  $9 + 15$ .

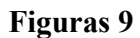

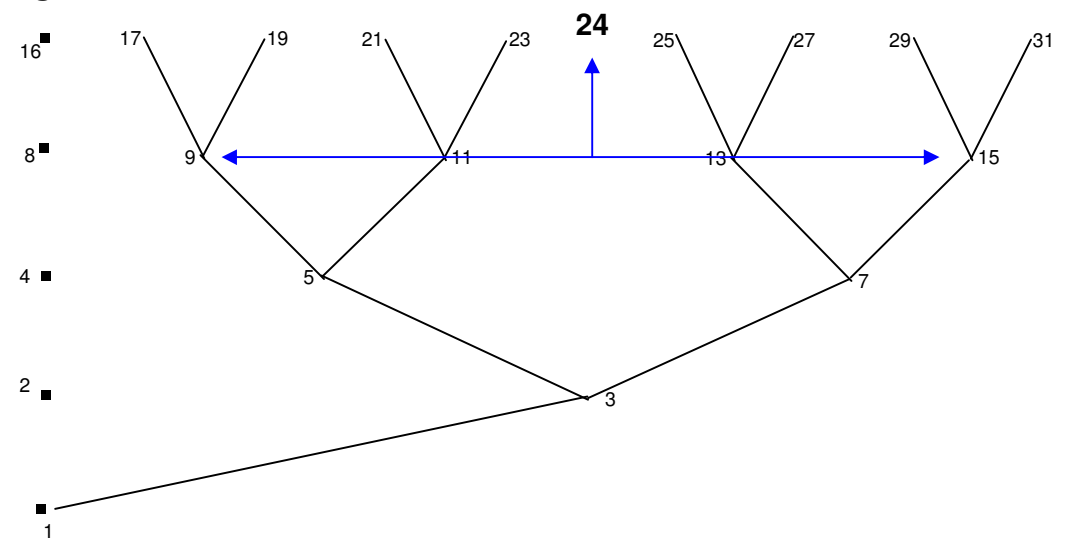

La Figuras 10, muestra la suma de  $4 + 7$ .

# Figuras 10

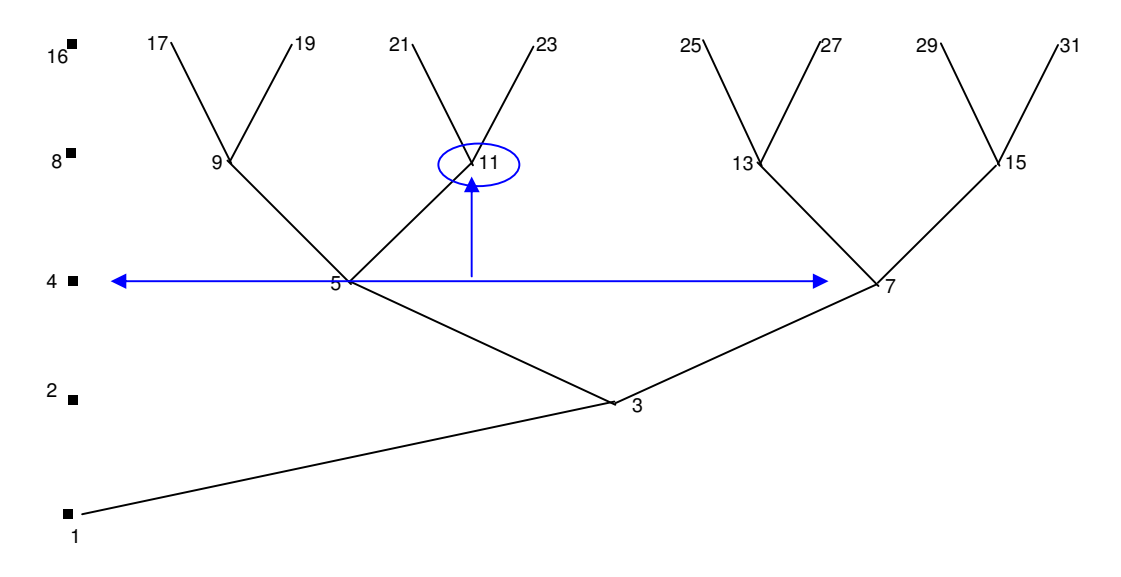

Referncias;

## Un Arbol Natural

http://www.articuloweb.com/articles.php?art\_id=511&start=1

http://www.xtec.es/~bfiguera/indexhis.html

Saltos en un Arbol Natural

http://www.articuloweb.com/articles.php?art\_id=513&start=1

http://www.xtec.es/~bfiguera/indexhis.html

Orbitas en un Arbol Natural http://www.xtec.es/~bfiguera/indexhis.html